**Методические рекомендации по заполнению формы сообщения от граждан, юридических лиц, индивидуальных предпринимателей, органов государственной власти, органов местного самоуправления о наличии на страницах сайтов в сети Интернет противоправной информации**

> **Управление Роскомнадзора по Забайкальскому краю**

**2021 год**

## **Виды противоправной информации**

**Через форму на сайте Роскомнадзора направляются сообщения о наличии в сети Интернет следующей противоправной информации:**

а) материалов с порнографическими изображениями несовершеннолетних и (или) объявлений о привлечении несовершеннолетних в качестве исполнителей для участия в зрелищных мероприятиях порнографического характера;

б) информации о способах, методах разработки, изготовления и использования наркотических средств, психотропных веществ и их прекурсоров, новых потенциально опасных психоактивных веществ, местах их приобретения, способах и местах культивирования наркосодержащих растений;

в) информации о способах совершения самоубийства, а также призывов к совершению самоубийства;

г) информации о несовершеннолетнем, пострадавшем в результате противоправных действий (бездействия), распространение которой запрещено федеральными законами;

# **Виды противоправной информации**

д) информации, нарушающей требования Федерального закона от 29 декабря 2006 года N 244-ФЗ "О государственном регулировании деятельности по организации и проведению азартных игр и о внесении изменений в некоторые законодательные акты Российской Федерации" и Федерального закона от 11 ноября 2003 года N 138-ФЗ "О лотереях" о запрете деятельности по организации и проведению азартных игр и лотерей с использованием сети "Интернет" и иных средств связи;

е) информации, содержащей предложения о розничной продаже дистанционным способом алкогольной продукции, и (или) спиртосодержащей пищевой продукции;

ж) информации, направленной на склонение или иное вовлечение несовершеннолетних в совершение противоправных действий, представляющих угрозу для их жизни и (или) здоровья либо для жизни и (или) здоровья иных лиц;

з) информации, содержащей предложение о розничной торговле лекарственными препаратами, в том числе дистанционным способом, розничная торговля которыми ограничена или запрещена в соответствии с законодательством об обращении лекарственных средств.

### **При осмотре страницы в сети «Интернет» была выявлена запрещенная к распространению информация**

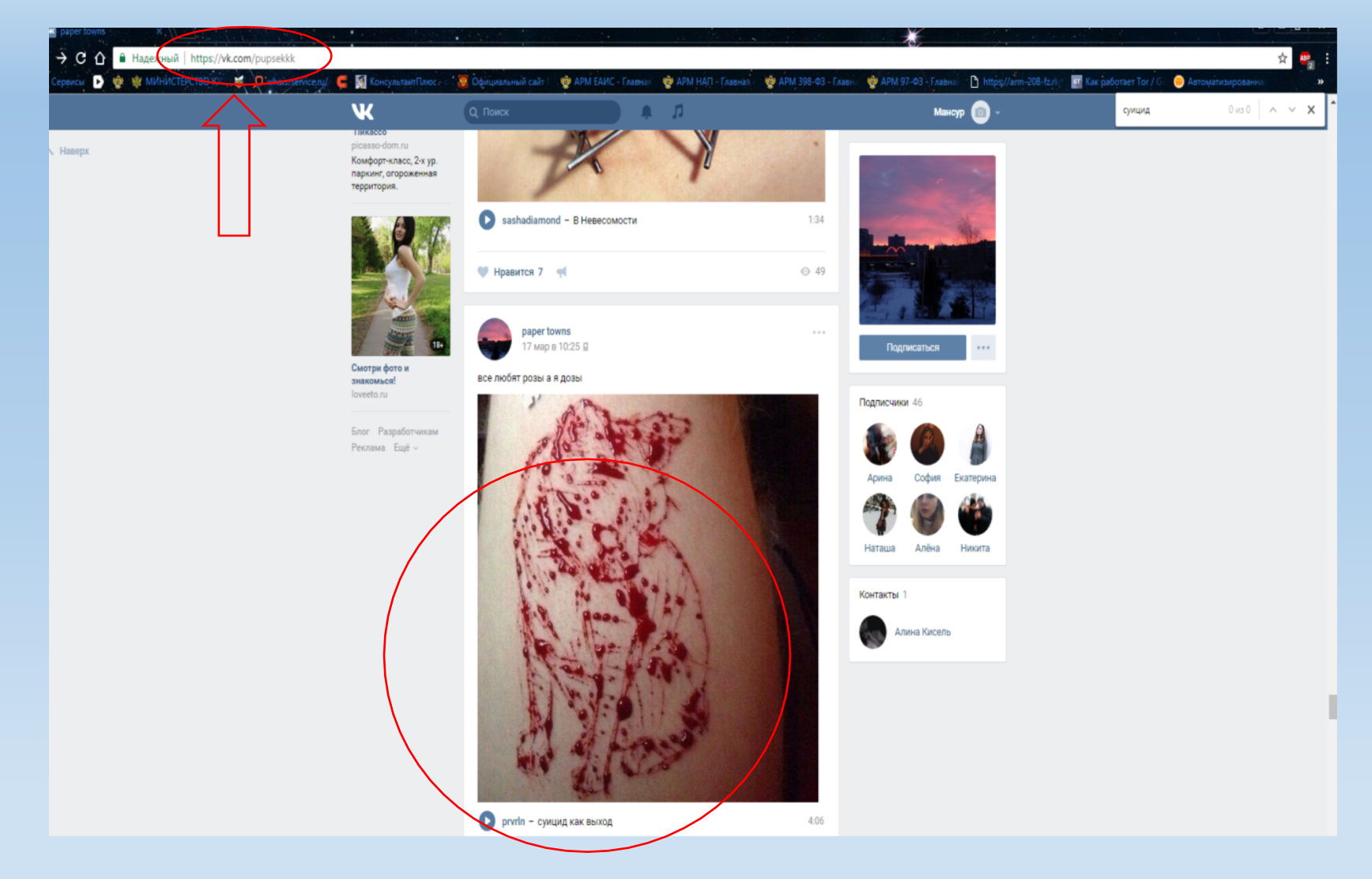

**ВАЖНО!!! Следует указывать конкретную ссылку, а не результат поискового запроса, ссылку на главную страницу сайта/сообщества и т.д.**

Необходимо скопировать адрес Интернет-страницы (указано стрелкой).

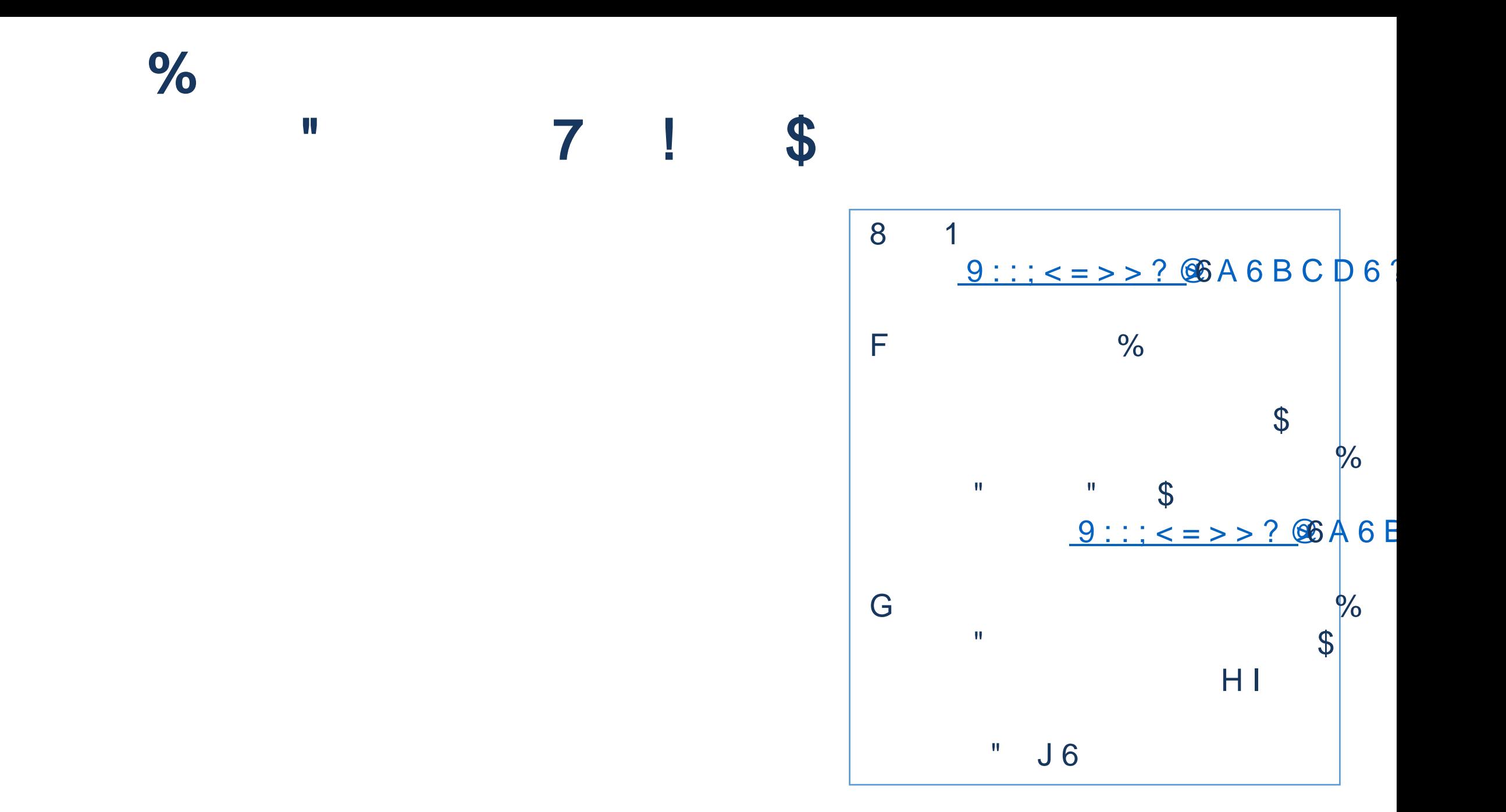

## Переходим на страницу «Единого реестра запрещенной информации»

#### $\leftarrow$   $\rightarrow$  C' @ eais.rkn.gov.ru

#### ФЕДЕРАЛЬНАЯ СЛУЖБА ПО НАДЗОРУ В СФЕРЕ СВЯЗИ, ИНФОРМАЦИОННЫХ ТЕХНОЛОГИЙ И МАССОВЫХ КОММУНИКАЦИЙ ЕДИНЫЙ РЕЕСТР • РОСКОМНАДЗОР доменных имен, указателей страниц сайтов в сети «Интернет» и сетевых адресов, позволяющих идентифицировать сайты в сети «Интернет», содержащие информацию, распространение которой в Российской Федерации запрещено Просмотр реестр Федеральный закон от 27 июля 2006 Через форму, опубликованную ниже, вы можете получить данные о нахождении доменных года № 149-ФЗ имен, указателей страниц сайтов в сети "Интернет" и сетевых адресов, позволяющих "Об информации, информационны идентифицировать сайты в сети "Интернет", содержащие информацию, распространение технологиях и защите информации" (PDF)

которой в Российской Федерации запрещено, в Едином реестре.

Для проверки ограничения доступа к сайтам и (или) страницам сайтов сети «Интернет» в рамках исполнения иных положений Федерального закона от 27.07.2006 года № 149-ФЗ «Об информации, информационных технологиях и защите информации», рекомендуем воспользоваться универсальным сервисом проверки ограничения доступа.

ru/news/?id=2 (для URL agpeca)

сетевых адресов, позволяющих идентифицировать сайты в сети "Интернет", содержащие

информацию, распространение которой в Российской Федерации запрещено, может быть

обжаловано владельцем сайта в сети "Интернет", провайдером хостинга, оператором связи,

оказывающим услуги по предоставлению доступа к информационно-телекоммуникационной

сети "Интернет", в суд в течение трех месяцев со дня принятия такого решения.

Искомый ресурс

информацию, распространение которой в Примеры: 1.2.3.4 (для ір адреса) Российской Федерации запрещено" (PDF) domain-xxx.ru (для доменного имени)

• Перечень информации, предоставляемой из Единого реестра взаимодействия оператора реестра с • Процедура рассмотрения заявок в едином реестре провайдером хостинга (PDF; DOC)

Рекомендации по ограничению доступа к информации распространяемой посредством информационно-телекоммуникационн сети «Интернет», в порядке, установленном Федеральным законом от 27 июля 2006 года № 149-ФЗ «Об информации, информационны

Постановление Правительства Российской Федерации от 26 октября

"О единой автоматизированно

идентифицировать сайты в информационно-телекоммуникац сети «Интернет», содержащие

Приказ от 11 сентября 2013 года

технологий и массовых коммуникаций Федеральной службой российской федерации по контролю за обороток наркотиков, Федеральной службой по надзору в сфере защиты прав потребителей и благополучия человека

о включении доменных имен и (или) указателей страниц сайтов в информационно-телекоммуни сети "Интернет"...(РОР)

информационной системе "Единый

реестр доменных имен, указателей страниц сайтов в информационно телекоммуникационной сети «Интернет и сетевых адресов, позволяющи

2012 r. Nr 1101

N:1022/368/666 "Об утверждении критериев оценки материалов и (или) информации. необходимых для принятия решений Федеральной службой по надзору в сфере связи, информационных

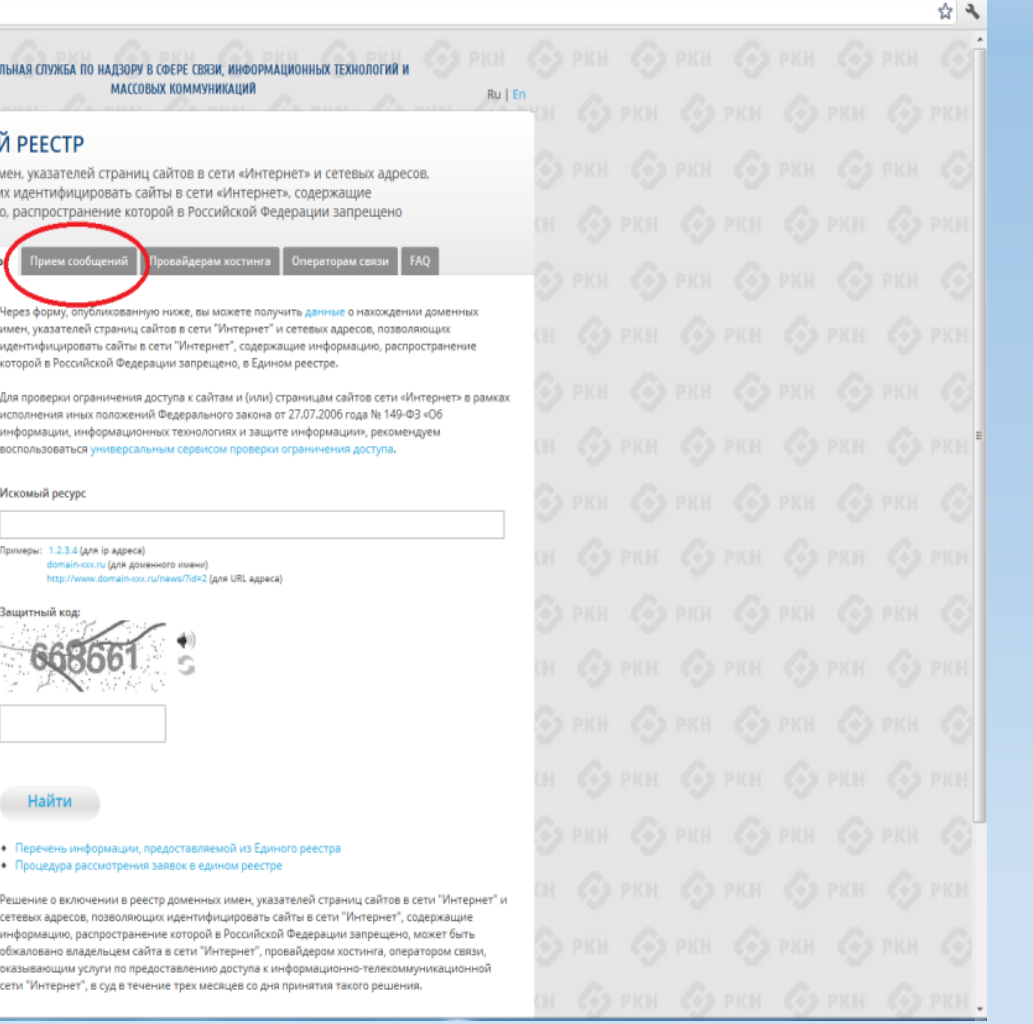

На странице «Единого реестра запрещенной информации» выбираем закладку «Прием сообщений».

# **Заполнение формы «Прием сообщений»**

☆ミ

#### $\epsilon \rightarrow c$  O eais.rkn.gov.ru/feedback/

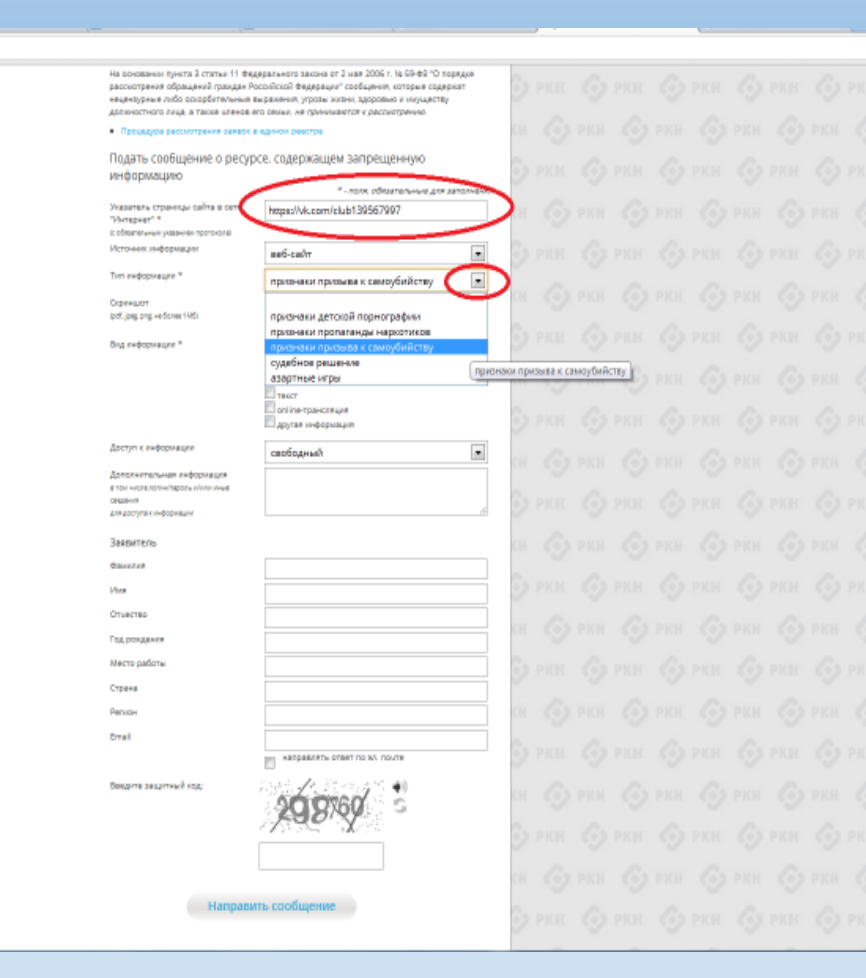

**Поля, отмеченные звездочками, являются обязательными полями для заполнения!**

В поле **«Указатель страницы сайта в сети «Интернет»** (с обязательным указанием протокола)» необходимо вставить ранее скопированный адрес Интернетстраницы, на которой Вами найдена запрещенная информация.

Адрес должен содержать указание на используемый протокол **http://** или **https://.**

В поле **«Источник информации»** следует указать соответствующий источник информации (как правило, «веб-сайт») В поле **«Тип информации»** необходимо выбрать из предложенного.

# **Заполнение формы «Прием сообщений»**

☆ み

#### $\Leftarrow$   $\Rightarrow$   $\heartsuit$  © eais.rkn.gov.ru/feedback/

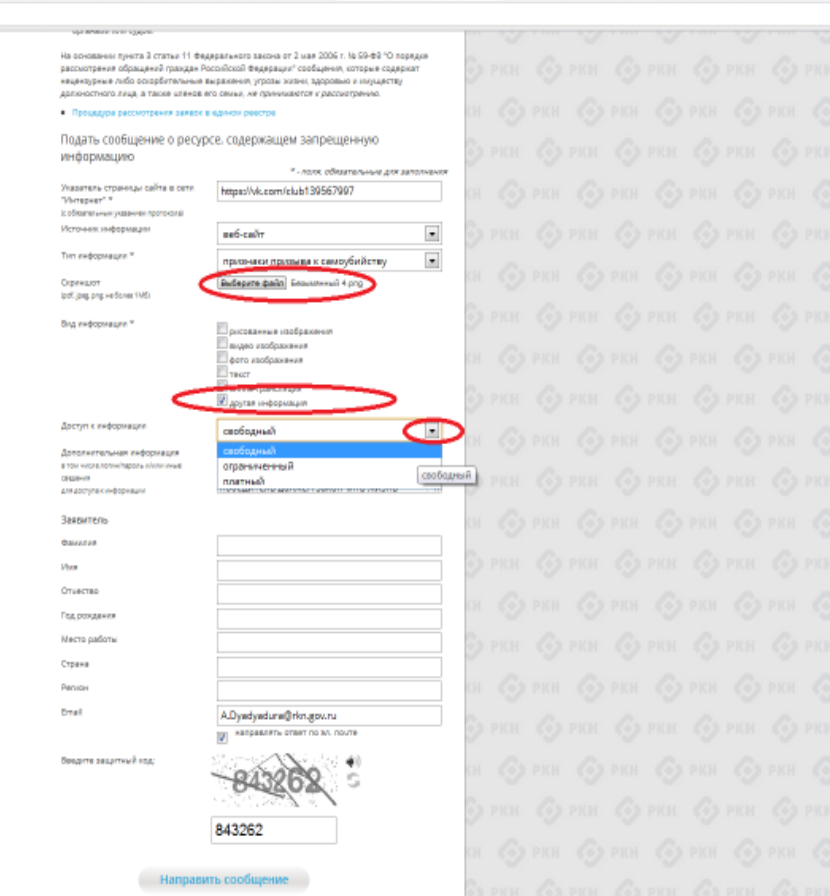

Графа **«Выбрать файл»** не является обязательной к заполнению. Однако в целях оказания помощи специалистам, рассматривающим Ваше сообщение, рекомендуем сделать скриншот запрещенной информации в формате .pdf, .jpeg, .png, объем файла не должен превышать 1Мб.

В графе **«Вид информации»** выбираем один из представленных вариантов. Если ни один вариант не подходит, ставим галочку в графе **«Другая информация».**

В графе **«Доступ к информации»** выбираем из представленных трех вариантов, в данном случае доступ к информации **свободный** (отсутствие паролей и регистрации).

8

## **Заполнение формы «Прием сообщений»**

☆み

#### $\leftarrow$   $\rightarrow$   $\mathbf{C}$   $\odot$  eaisning over u/feedback/

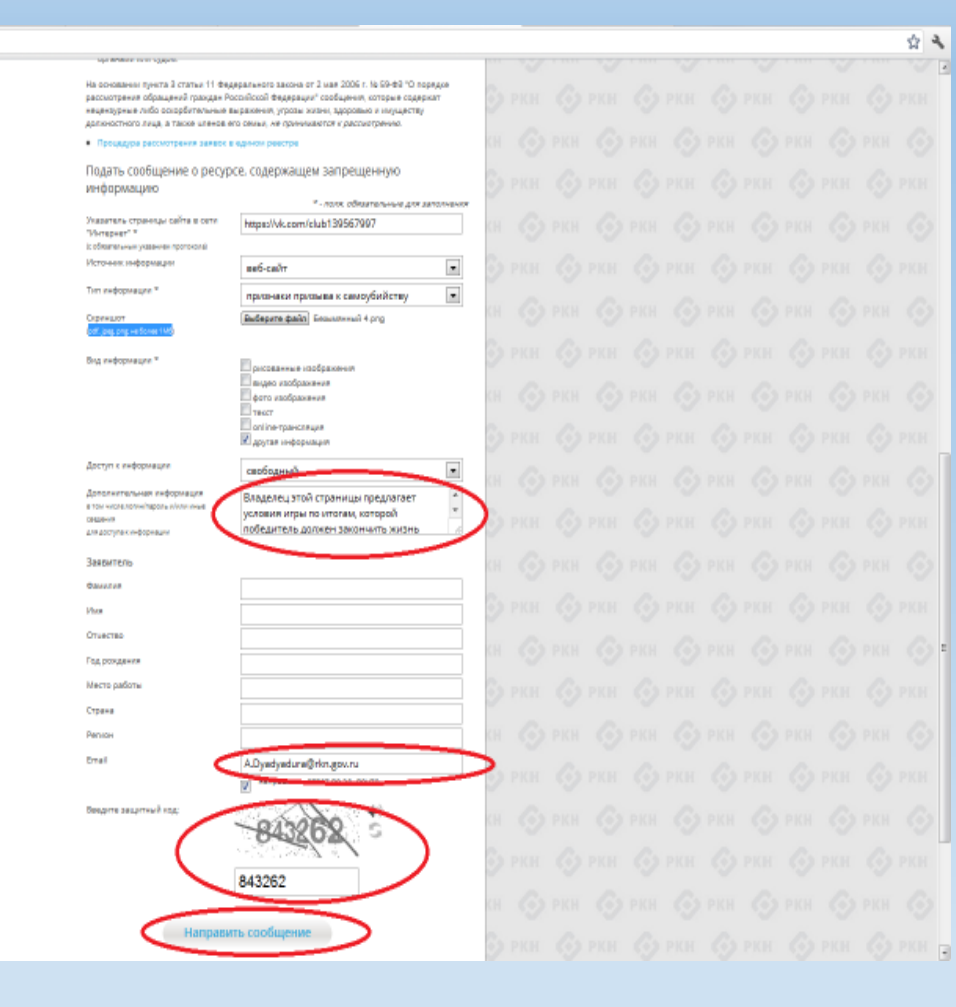

Также как и в случае с прикреплением скриншота страницы рекомендуем заполнить графу **«Дополнительная информация» (желательно указать логин и пароль в дополнительно информации, если они обязательны для доступа, например, к «закрытой группе»)** и графы раздела **«Заявитель» - это значительно упростит и ускорит процесс рассмотрения Вашего сообщения.**

В графе **«E-mail»** необходимо указать адрес электронной почты, на который Вам придет информация по итогам рассмотрения Вашего сообщения. Для получения ответа об итогах рассмотрения необходимо поставить галочку напротив опции **«направлять ответ по эл. почте».**

Далее необходимо ввести в соответствующее поле **«Защитный код»** и нажать на кнопку **«Направить сообщение»**.

### Проверяем отправку

 $Ru | En$ 

#### $\leftarrow$   $\rightarrow$   $\mathbf{C}$  @ eais.rkn.gov.ru/feedback/#forml

63 ФЕДЕРАЛЬНАЯ СЛУЖБА ПО НАДЗОРУ В СФЕРЕ СВЯЗИ, ИНФОРМАЦИОННЫХ ТЕХНОЛОГИЙ И МАССОВЫХ КОММУНИКАЦИЙ • РОСКОМНАДЗОР ЕДИНЫЙ РЕЕСТР доменных имен, указателей страниц сайтов в сети «Интернет» и сетевью адресов, позволяющих идентифицировать сайты в сети «Интернет», содержащие информацию, распространение которой в Российской Федерации запрещено .<br>Просмотр реек

Редеральный закон от 27 июля 2006 года индерегания закон от 27 милл 22<br>Ni 149-ФЗ<br>"Об информации, информационных технологиях и защите информации" (РОР)

Постановление Правительства<br>Российской Федерации от 26 октября 2012 r. Nu 1101 "О единой ветомативированной<br>информационной системе "Единый реестр доменных имен, указателей страниц сайтов в информационно-телекоммуникационной<br>сети «Интернет» и сетевых адресов.<br>позволяющих идентифицировать сайты в нформационно-телеоммуникационно сем «Имтернет», содержащие информаци<br>распространение которой в Российской<br>Федерации запрещено" (РОР)

Приказ от 11 сентября 2013 года<br>Nr1022/368/666 "Об утверждении критериев оценки материалов и (или) информации,<br>необходимых для принятия решений<br>Федеральной службой по надзору в сфере свям, информационных теонологий и массовых коммуникаций, Федеральной<br>службой российской федерации по ентролю за оборотом наркотиков. personance crivefiel no wassoov e com милы прев потребителей и благополу **MECHANICAL INVESTIGATION** DESCRIPTION (кли) указателей страниц сайтов в информационно-телек<br>сети "Интернет"...(РОР)

Познаек .<br>взаимодействия оператора реестра провайдером хостинга (PDF; DOC)

Рекомендации<br>по ограничению доступах и распространяемой посредством нформационно-телекоммуникационной сети «Интернет», в порядке, установлення<br>Федеральным законом от 27 июля 2006 roas Ni 149-43 «Об имформации. информвыми (РОЛ)

вет сообщения от граждан, юридических лиц, индивидуальны предпринимателей, органов государственной власти, органов местного самоуправления о наличии на страницах сайтов в сети Интернет противоправной информации. .<br>Уполномоченными Правительством Российской Федерации федеральными органами

исполнительной власти, принимающими решения, являющиеся основаниями для включения доменных имен и (или) указателей страниц сайтов в сети Интернет, а также сетевых адресов в Единый реесто в отношении отдельных видов инфо ации и материалов, распространяемы: орых в Российской Федерации запрещено Финальная служба Росі олю за оборотом наркотиков ьная служба по надзору в сфере защиты елей и благополучия человека сфере связи. Ваше сообщение отправлено. Спасибо

a oficed аркотиков принимает **Закрыть X MMAH** ли) указателей страниц отношении информации ических средств. пных веществ и их прекурсоров, местах приоб них средств, веществ и их а, а также о способах и местах культ одержащих растений.

II. Федеральная служ! защиты прав потребителей и благополуч человека принимает решения, являющиеся основаниями для включения доменных имен и (или указателей страниц сайтов в сети "Интернет", а также сетевых адресов в Единый реестр, в отношении информации о способах совершения самоубийства, а также призывов к совершения самоубийства.

III. Федеральная налоговая служба принимает решения, являющиеся основаниями для вслючения доменных имен и (или) указателей страниц сайтов в сети "Интернет", а так же сетевых адресов в Единый реестр, в отношении информации, нарушающей требования Федерального закона "О государственном регулировании деятельности по организации и проведению азартных игр и о внесении изменений в некоторые законодательные акты Российской Федерации" и Федерального закона "О лотереях" о запрете деятельности по организации и проведению азартных игр и лотерей с использованием сети "Интернет" и иных средств связи.

IV. Федеральная служба по надзору в сфере связи, информационных технологий и массовых коммуникаций принимает решения, являющиеся основаниями для включения доменных имен и (или) указателей страниц сайтов в сети "Интернет", а также сетевых адресов в Единый реестр, в

а) материалов с порнографическими изображениями несовершеннолетних и (или) объявлений о привлечении несовершеннолетних в качестве исполнителей для участия в зрелищных мероприятиях порнографического характера, распространяемых посредством сети "Интернет";

б) информации, указанной в I и II, в случае ее размещения в продукции средств массовой информации, распространяемой посредством сети "Интернет"

в) информации, распространяемой посредством сети "Интернет", решение о запрете к распространению которой на территории Российской Федерации принято уполномоченным органами или судом

пункта 3 статьи 11 Федерального закона от 2 мая 2006 г. № 59-ФЗ "О поря

公司

После того, как Вы нажали на кнопку «Направить сообщение», ДОЛЖНО ПОЯВИТЬСЯ уведомление следующего содержания «Ваше сообщение отправлено. Спасибо».

### **Проверяем отправку**

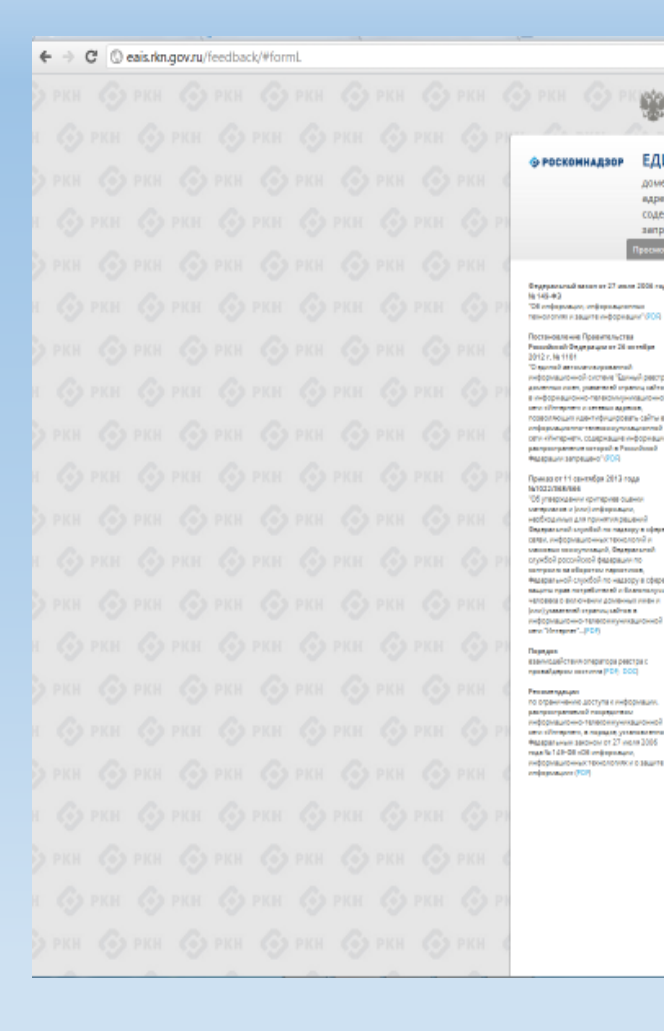

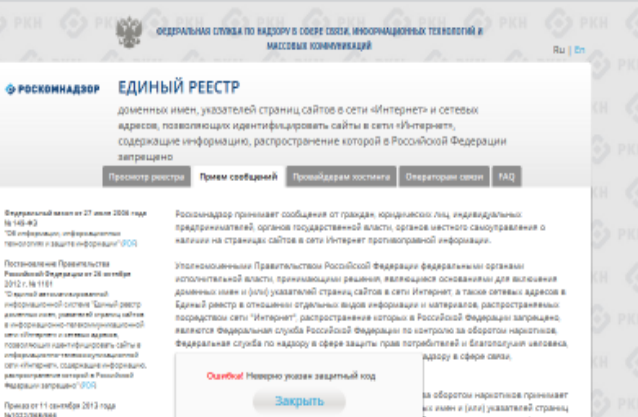

В реестр, в отношении информации ния наркотических средств покстрогных видеств и их пресурсоров, местах приобретения таких средств, веществ и их прессрасса в также о способах и местах сультивноования наркосодержания растений.

і. Федеральная служба по надзору в офере защиты прав потребителей и благополучи человека принимает решения, являющиеся основаннями для включения доменных имен и (мли) указателей столнец сайтов в сети "Интернет", а также сетевых адресов в Единый реесто, в .<br>Отношении информации о способах совершения самоубийства, а также призывов к совершению самеубийства.

an sa aliaparesa napurrasan

.<br>По федеральная налоговая служба принимает решения, являющиеся основаниями дл волошним домнных имен и (кли) уславтелей страниц сайтов в сети "Интернет", а так же сетевых адресов в Бдиный реестр, в отношении информации, нарушающей требования Федерального закона "О государственном регулировании деятельности по организации и проведению азартных игр и о внесении изменений в некоторые законодательные акты Российской Федерации" и Федерального закона "О лотерато" о запряте деятельности по организации и проведению азартных игр и лотерей с использованием сети "Интернет" и ины средств свеза

IV. Федеральная слухба по надвору в сфере связи, информационных твонологий и массовы соммуникаций принимает решения, лаглиощиеся основаннями для включения доменных имен (кли) уславтелей страниц свитов в сети "Интернет", а также сетевых адресов в Бдиный реестр, в **GTHOLSBARK**:

а) изтесналов с порнографицесских изображениями несовершеннолетних и (или) объявлений о привлечении несовершеннолетних в качестве исполнителей для участия в врепищных мероприятыях порнографицеского характера, распространяемых посредством аты "Интернет"

б) информации, указанной в і и ї, в случае ее размещения в продукции средств массовой неформации, распространиемой посредством сети "Интернет

в) информации, распространиемой посредством сети "Интернет", решение о запрете к распространению которой на территории Российской Федерации принято уполномоцен органами или судам а основании пункта 3 статьи 11 федерального закона от 2 мая 2006 г. № 59-фЗ "О пор

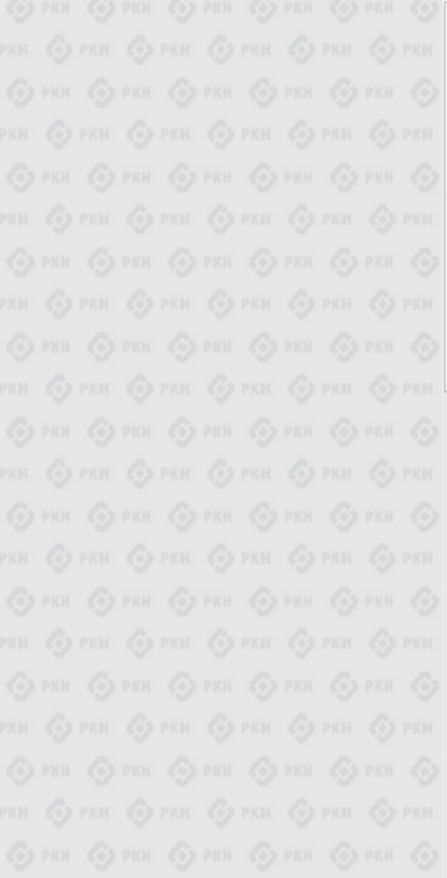

☆み

Если после того как Вы нажали кнопку **«Отправить сообщение»,** уведомление об успешной отправке не появилось, однако появилось одно или несколько сообщений с пометкой «Ошибка!», значит:

- либо не заполнены или **неверно**  заполнены обязательные для заполнения поля,

- либо неверно указан защитный код (представлено на рисунке).

### Внимательно изучите сообщения об ошибках!

Устраните указанные ошибки, вновь введите в соответствующее поле защитный код и нажмите кнопку **«Отправить сообщение»**.

### **Информация о результатах рассмотрения сообщения**

[eais#2017-02-02-49-СС] Роскомнадзор информирует/the Roscomnadzor is informing  $\alpha$ **E OTRETUTI**  $\rightarrow$  ПЕРЕАДРЕСОВАТЬ **ALL** OTRETUITH RCEM пометить как непрочитанное Роскомнадзор <zapret-info-out@rkn.gov.ru> 09.03.2017 20:26 Кому: Дядюра Максим Иванович;

Здравствуйте

Вашему обращению присвоен номер: 2017-02-02-49-СС

Благодарим Вас за активную гражданскую позицию, одновременно сообщаем, что уполномоченный Правительством Российской Федерации федеральный орган исполнительной власти, по указанному в Вашем обращении адресу https://youtube.com/watch?v=uto1QXK3hlk подтвердил наличие материалов с противоправным контентом

С уважением,

ФЕДЕРАЛЬНАЯ СЛУЖБА ПО НАДЗОРУ В СФЕРЕ СВЯЗИ, ИНФОРМАЦИОННЫХ ТЕХНОЛОГИЙ И МАССОВЫХ КОММУНИКАЦИЙ

После рассмотрения Вашего заявления на указанный Вами электронный адрес электронной почты придет сообщение о результатах рассмотрения.

В случае подтверждения наличия материалов противоправным контентом **доступ к указанному Вами ресурсу будет ограничен**.

### БЛАГОДАРИМ ВАС ЗА АКТИВНУЮ ГРАЖДАНСКУЮ ПОЗИЦИЮ!